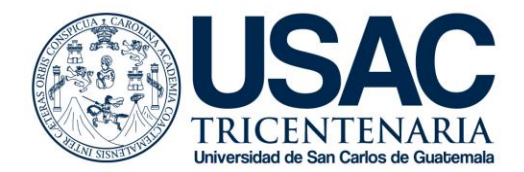

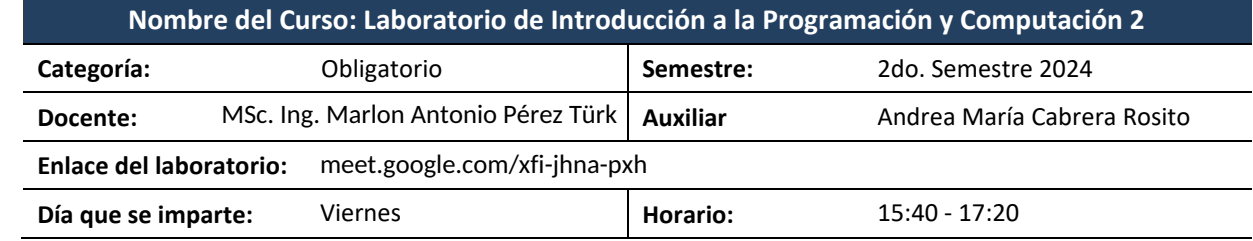

## **1. Descripción del laboratorio**

El laboratorio de Introducción a la Programación y Computación II cubrirá conceptos y herramientas para el desarrollo de programas de software utilizando conceptos de POO y el lenguaje Python.

## **2. Objetivos**

## **General Específicos**

- Mediante la realización de proyectos, ejercicios y resolución de dudas sobre los temas aprendidos se ampliarán y reforzarán los conocimientos adquiridos de los temas expuestos en la clase, de igual manera se brindará a los estudiantes herramientas para realizar los proyectos de la mejor manera.
- Utilizar POO para resolver problemas de programación.
- Utilizar el lenguaje Python para desarrollar software.
- Aprender a utilizar herramientas para versionar el software.
- Aprender a utilizar el web como una fuente de información.

## **3. Metodología**

- 1. Clases magistrales para guiar y asesorar al estudiante.
- 2. Autoaprendizaje y lectura acerca de las herramientas a utilizar.
- 3. Exámenes cortos, tareas, prácticas y proyecto.

## **4. Competencias terminales**

Al finalizar el laboratorio el estudiante desarrolla las siguientes competencias:

- Capacidad para desarrollar software.
- Capacidad de utilizar estructuras de datos para resolver problemas de programación.
- Capacidad de versionar el software que desarrolla.

## **5. Observaciones**

- 1. Se requiere de un 70% de asistencia al laboratorio.
- 2. Es obligatorio aprobar el laboratorio con una nota mínima de 61 puntos para tener derecho a examen final y aprobación del curso.
- 3. Solo se calificarán exámenes y proyectos de estudiantes asignados en el curso.

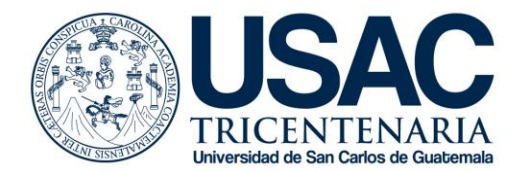

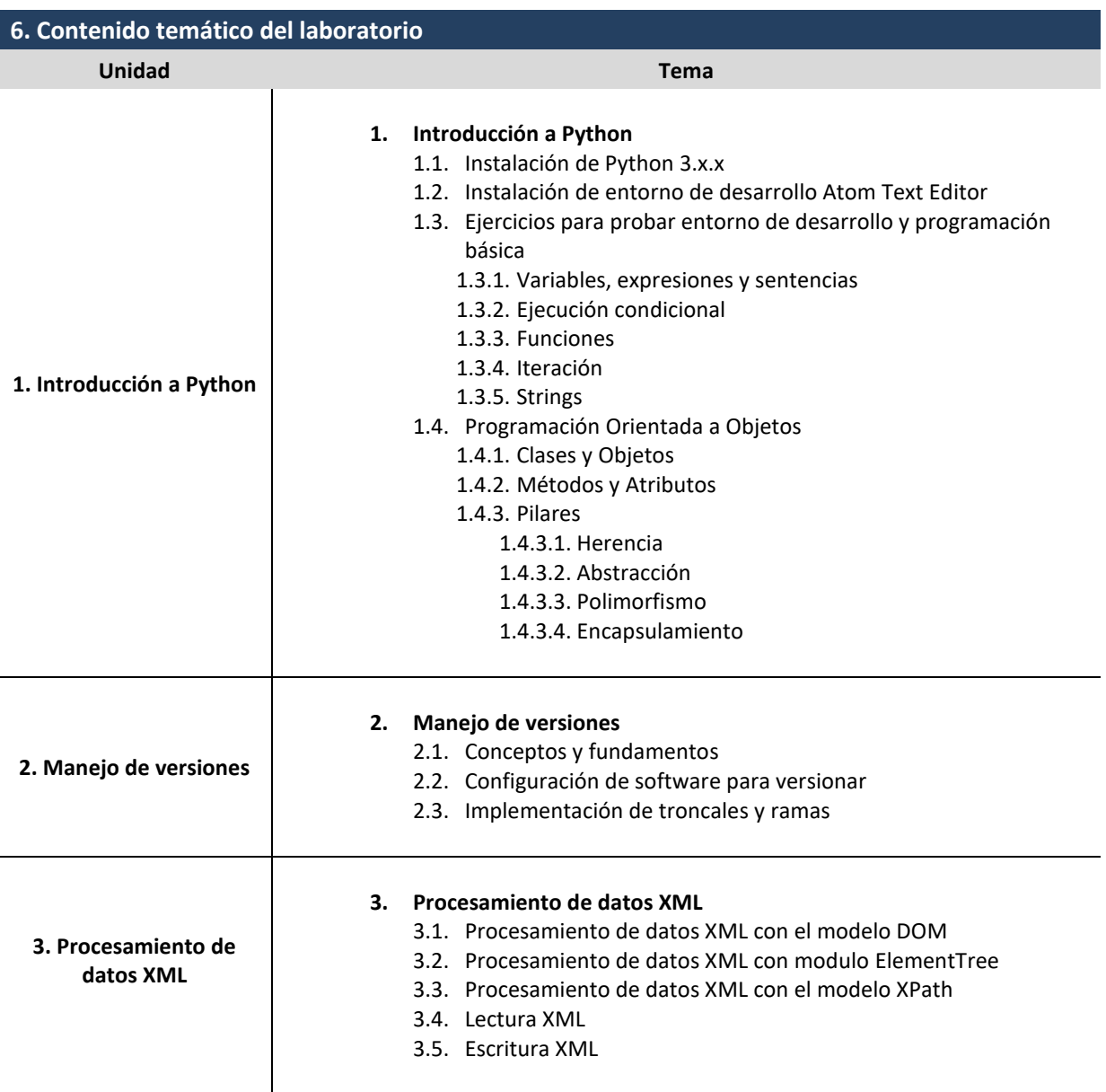

**2**

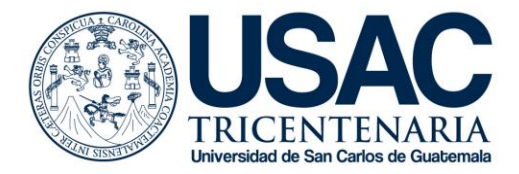

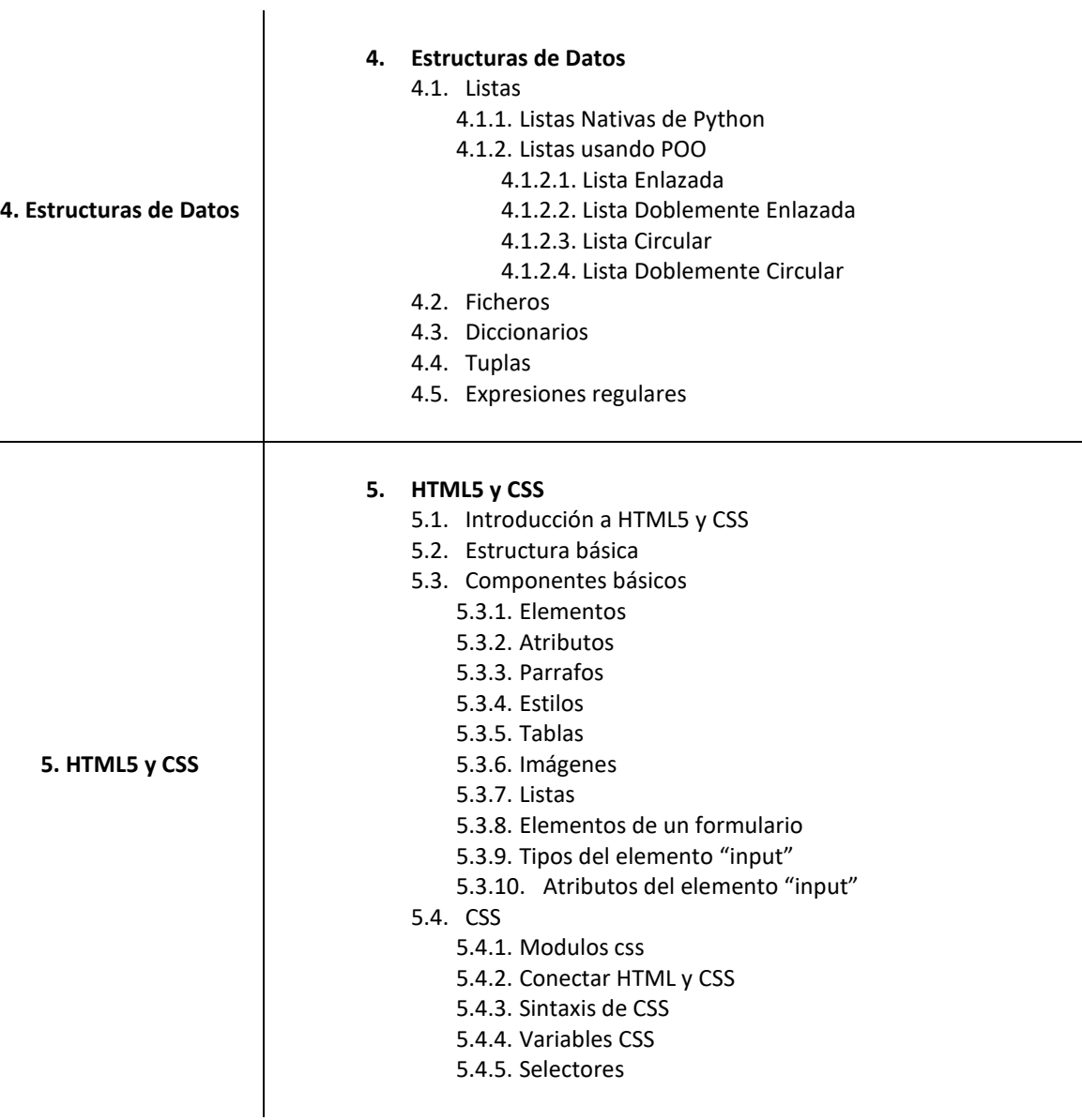

**2**

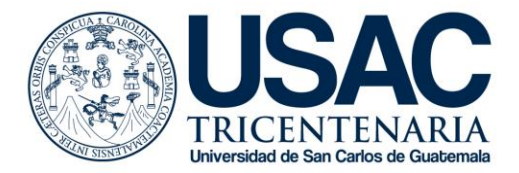

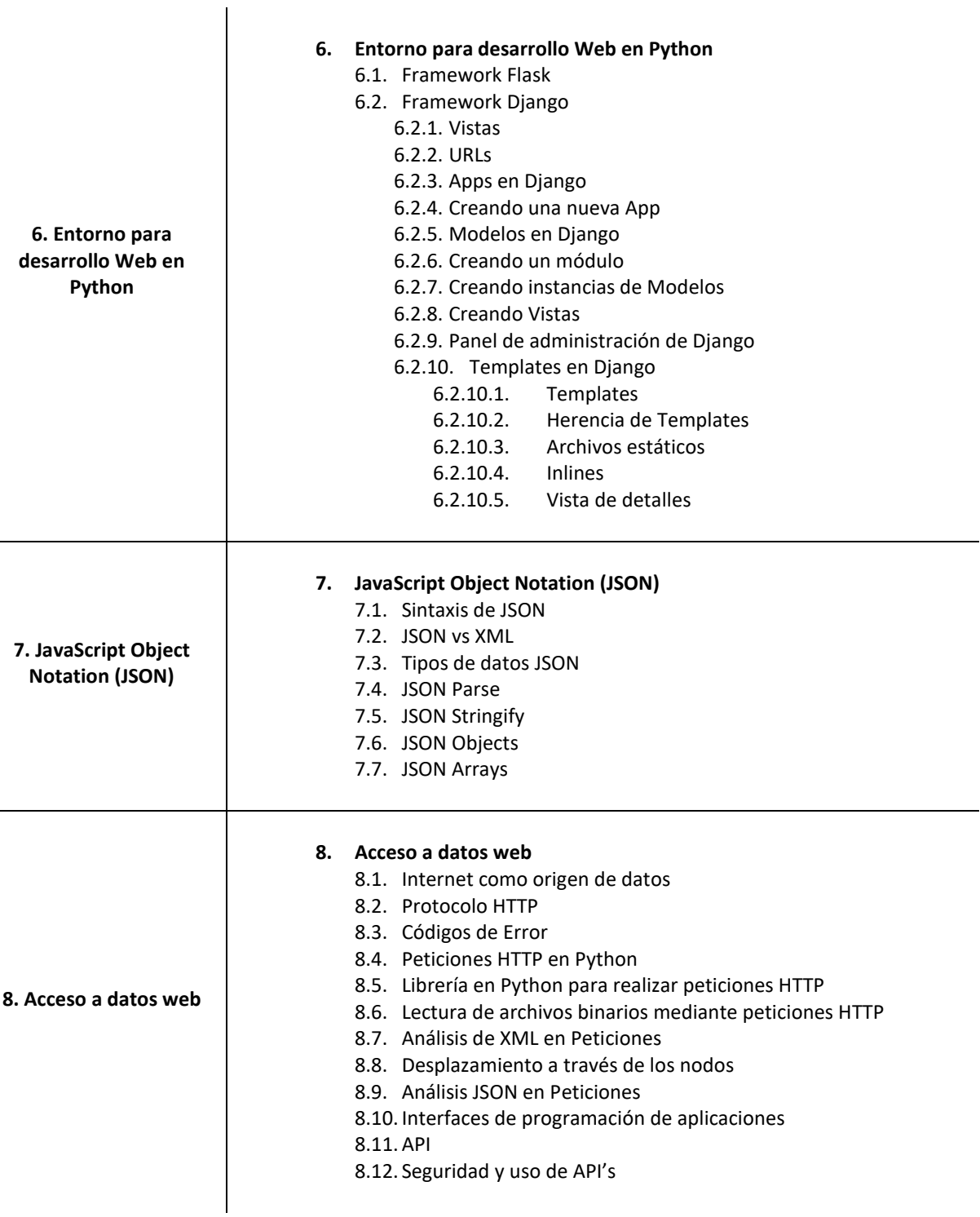

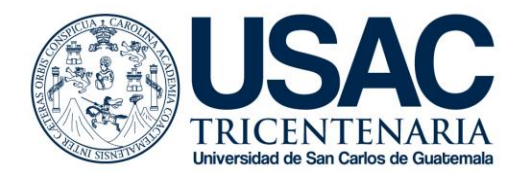

# **7. Evaluación de rendimiento académico**

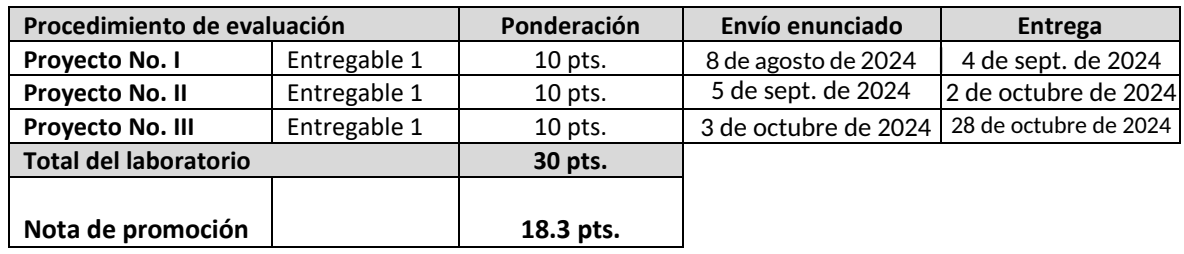

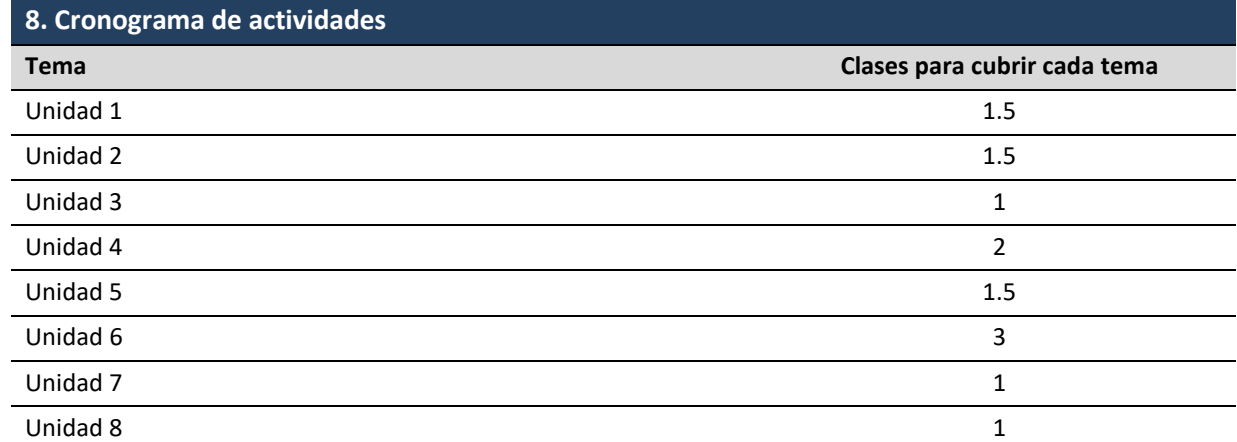